# **Application: gvSIG desktop - gvSIG bugs #5155**

# **Durante la instalcion se activan botones que o deberian.**

11/19/2019 12:15 PM - Joaquín del Cerro Murciano

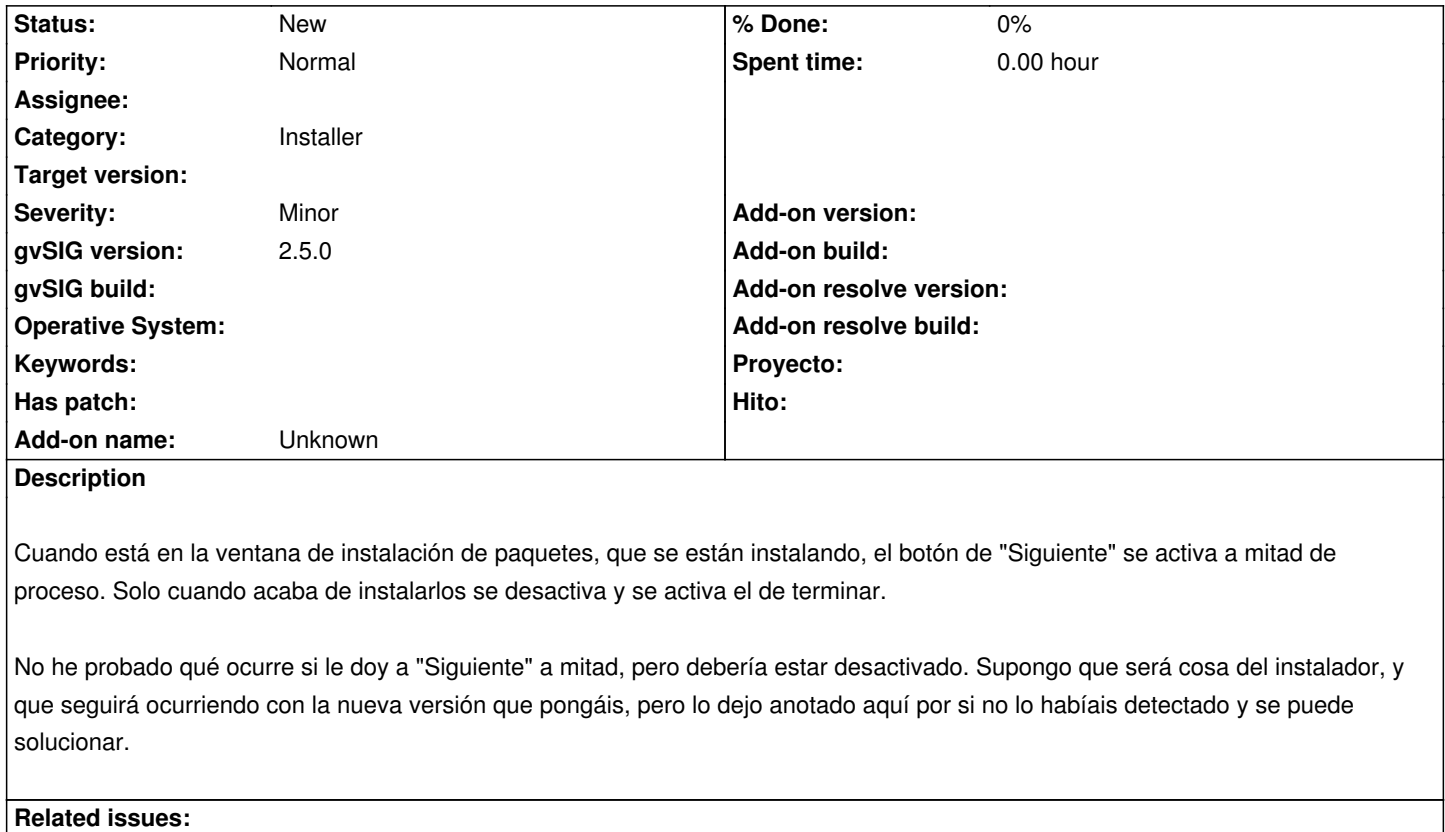

Related to Application: gvSIG desktop - gvSIG bugs # 5137: Actualizar la vers... **Closed 11/12/2019**

#### **History**

# **#1 - 11/19/2019 12:16 PM - Joaquín del Cerro Murciano**

*- Related to gvSIG bugs #5137: Actualizar la version del instalador a la 2.5.1 added*

## **#2 - 03/04/2020 02:11 PM - Álvaro Anguix**

*- Category set to Installer*

Si le das al de "Siguiente" a mitad no ocurre nada, así que no es preocupante pero sí confuso.

### **#3 - 04/21/2020 09:19 AM - Álvaro Anguix**

*- Target version deleted (2.5.1-3044)*